# ACT-R 7 and Recent Updates

Dan Bothell Carnegie Mellon University 8/7/2016

# **Outline**

- Version change
- Utility rewards
- Environment tools
- AGI additions

## ACT-R 7

- ACT-R 6.1 is now ACT-R 7
	- Renamed the loader load-act-r.lisp
	- The logical host is now ACT-R
	- Removed the 6.0 backward compatibility switch
	- Removed the MCL device
	- Uniformity in production action syntax
		- All these actions:  $=$ ,  $+$ ,  $*$ , and  $\omega$  have same syntax

## ACT-R 7 Version Numbers

• Unlike 6 and 6.1, 7 has real version numbers **7.0.11-<2054:2016-07-15>**

Architecture.Major.Minor -<Repository:Release Date>

- Backward compatible within a major version
	- A model written for 7.y.x will run in 7.y.z if z>=x
	- Minor version number typically additions to the system
- Major version changes mean may not be compatible
	- Written for 7.y.x may not run in 7.z.x where  $y \neq z$
	- Significant change or addition

## Version Test Command

- Written-for-act-r-version
	- Checks a specified version against current and prints a warning if not compatible
	- Recommended as a top level call in models/modules that are being distributed

(written-for-act-r-version "7.0.12" "Special new Module")

#|Warning: Current ACT-R minor version 11 is older than minor version 12 specified in 7.0.12 for Special new Module. Some features may not be implemented. |#

## Other Version Tests

• Keywords for version on \*features\* – :ACT-R-7.0.11 :ACT-R-7.0 :ACT-R-7

#### • System parameters

(NIL)

> (ssp :act-r-version :act-r-architecture-version :act-r-major-version :act-r-minor-version) ("7.0.11-<internal>" 7 0 11) > (ssp :check-act-r-version "7.0.10")  $(T)$ > (ssp :check-act-r-version "7.0.12")

### New Utility Credit Assignment Option

- Currently (sgp :ul t) all selected productions
- New (sgp :ul complete) only productions for which all actions have "completed"
	- Production must have fired
	- All requests signaled as complete by the receiving modules
	- Productions that are not complete remain in the history list for later reward

### Avoid "bad" Reward Killing the Messenger

- A production that provides a reward gets its own reward (maybe not with complete)
- New production parameter to avoid that

(spp *<production-name>* :fixed-utility t)

• Removes that production from utility learning calculations

# Environment History Tools

- Redesigned interface
	- Select data button
		- Enable dialog for all options
	- View data button
		- Buttons for opening individual tools all together
- Added new tools
	- Visicon & audicon history
	- Text trace recording

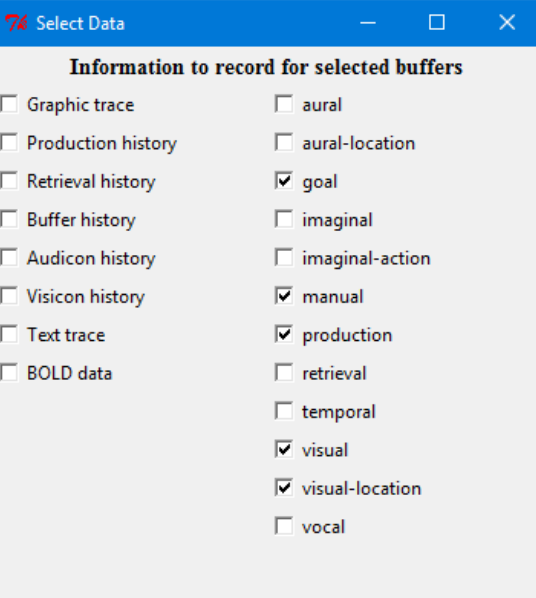

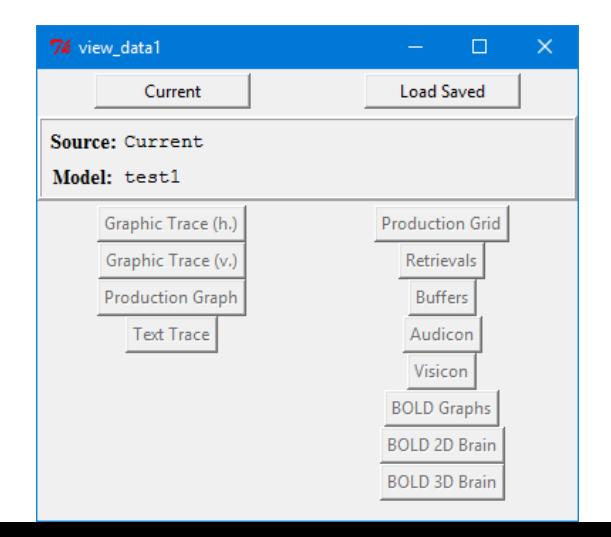

Save Currently Recorded Information

# Environment History Tools cont.

- Save and Load
	- After running a model all recorded info can be saved to a file
	- Those files can be loaded to view the information later
		- Multiple different data sets may be loaded for comparison

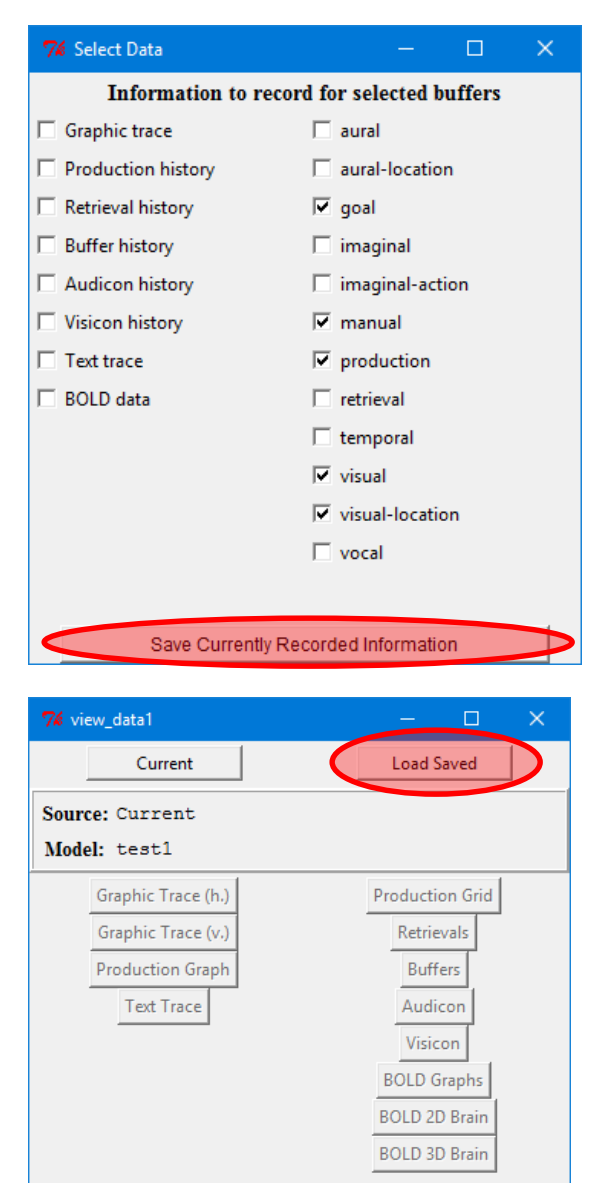

# Environment Experiment Windows

- Use simulated buttons
	- Still work for humans and models
	- Show appropriate color on all systems
	- Fixation ring and simulated mouse show in front of button
- :show-focus parameter
	- Can be set to a color name instead of just t
	- Useful for multiple model situations
	- Only supported in Environment right now

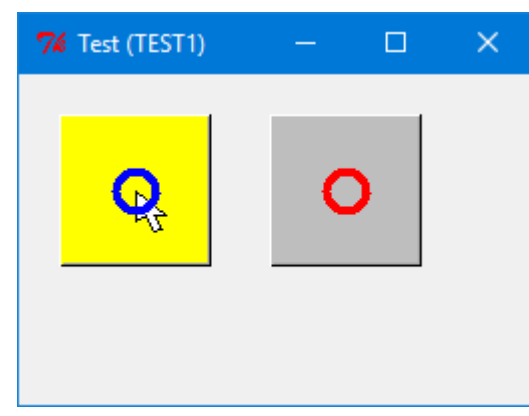

## New AGI Commands

- Allow creation and modification of text, buttons, and lines
	- create-{text | button | line}-for-exp-window
	- modify-{text | button | line}-for-exp-window
- Examples with a simple 2 player game – examples/model-task-interfacing

# Using Extras

- New command: require-extra
	- Specify the directory name

**(require-extra "blending")** 

**(require-extra "emma")**

- Put it at the top-level of a model file
	- After clear-all best so that modules can be created
- Loads all of the necessary files if not already